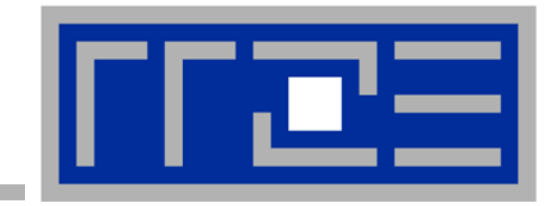

# **Efficient parallel programming on ccNUMA nodes**

**Performance characteristics of ccNUMA nodes First touch placement policy**

## **ccNUMA:**

- Whole memory is transparently accessible by all processors
- **E** but physically distributed
- with varying bandwidth and latency
- and potential contention (shared memory paths)
- **How do we make sure that memory access is always as "local" and "distributed" as possible?**

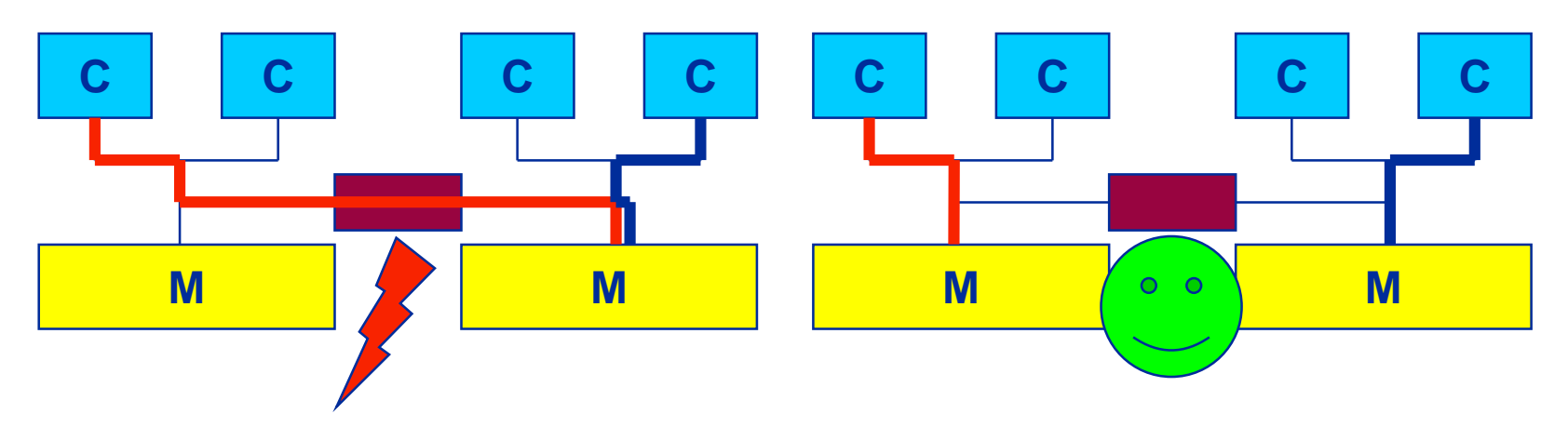

 Page placement is implemented in units of OS pages (often 4kB, possibly more)

#### **Cray XE6 Interlagos node** *4 chips, two sockets, 8 threads per ccNUMA domain*

#### **ccNUMA map: Bandwidth penalties for remote access**

- **Run 8 threads per ccNUMA domain (1 chip)**
- Place memory in different domain  $\rightarrow$  4x4 combinations
- STREAM triad benchmark using nontemporal stores

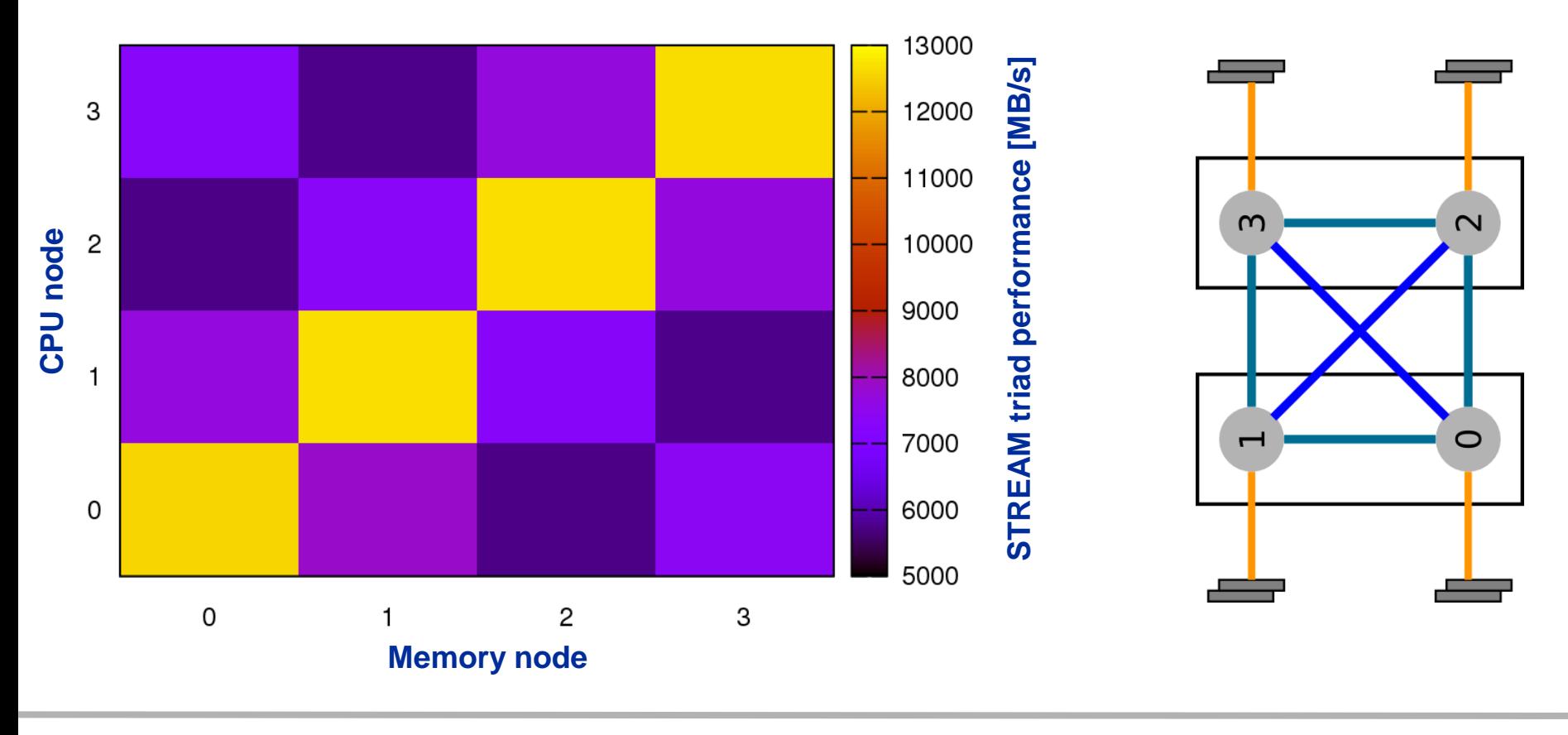

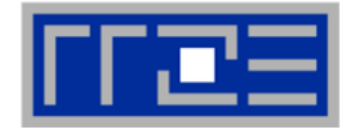

#### **numactl can influence the way a binary maps its memory pages:**

```
numactl --membind=<nodes> a.out # map pages only on <nodes>
        --preferred=<node> a.out # map pages on <node> 
                                   # and others if <node> is full
        --interleave=<nodes> a.out # map pages round robin across
                                   # all <nodes>
```
#### **Examples:**

```
for m in `seq 0 3`; do
 for c in `seq 0 3`; do 
   env OMP_NUM_THREADS=8 \
        numactl --membind=$m --cpunodebind=$c ./stream
 enddo
enddo
                                       ccNUMA map scan
```
**env OMP\_NUM\_THREADS=4 numactl --interleave=0-3 \ likwid-pin -c N:0,4,8,12 ./stream**

#### **But what is the default without numactl?**

(c) RRZE 2017 **but the contract of the contract of the contract of the set of the set of the set of the set of the set of the set of the set of the set of the set of the set of the set of the set of the set of the set of t** 

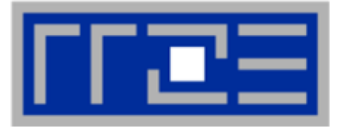

**"Golden Rule" of ccNUMA:**

#### **A memory page gets mapped into the local memory of the processor that first touches it!**

- Except if there is not enough local memory available
- **This might be a problem, see later**
- **Caveat: "touch" means "write", not "allocate"**
- **Example:**

**mapped here yet**

**Memory not** 

**double \*huge = (double\*)malloc(N\*sizeof(double));**

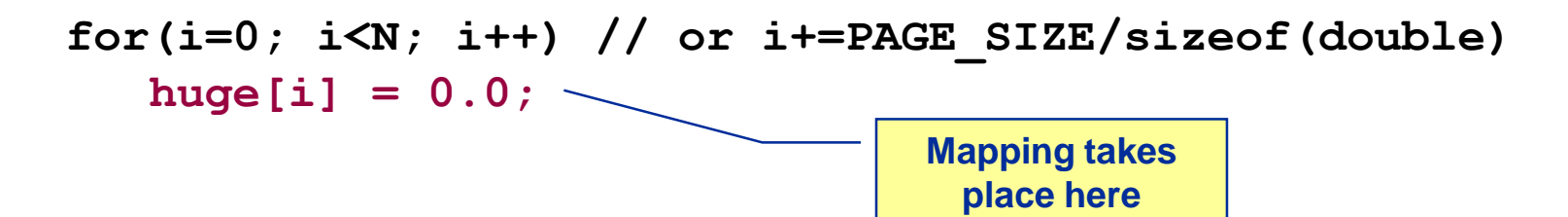

**It is sufficient to touch a single item to map the entire page**

# **Coding for ccNUMA data locality**

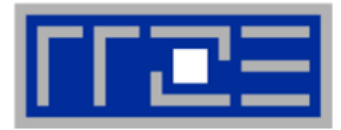

#### **Most simple case: explicit initialization**

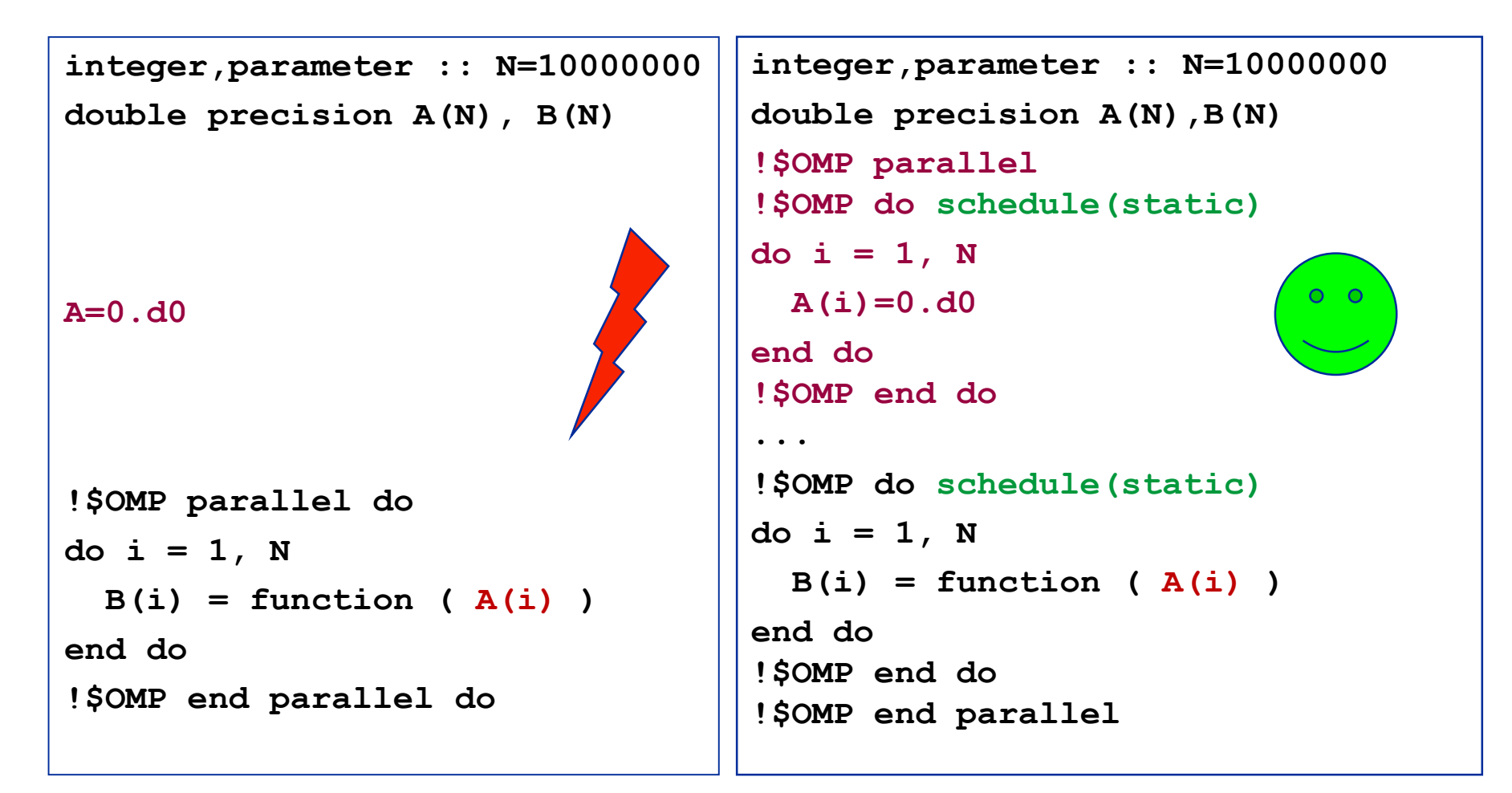

# **Coding for ccNUMA data locality**

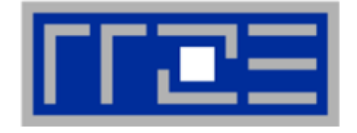

 **Sometimes initialization is not so obvious: I/O cannot be easily parallelized, so "localize" arrays before I/O**

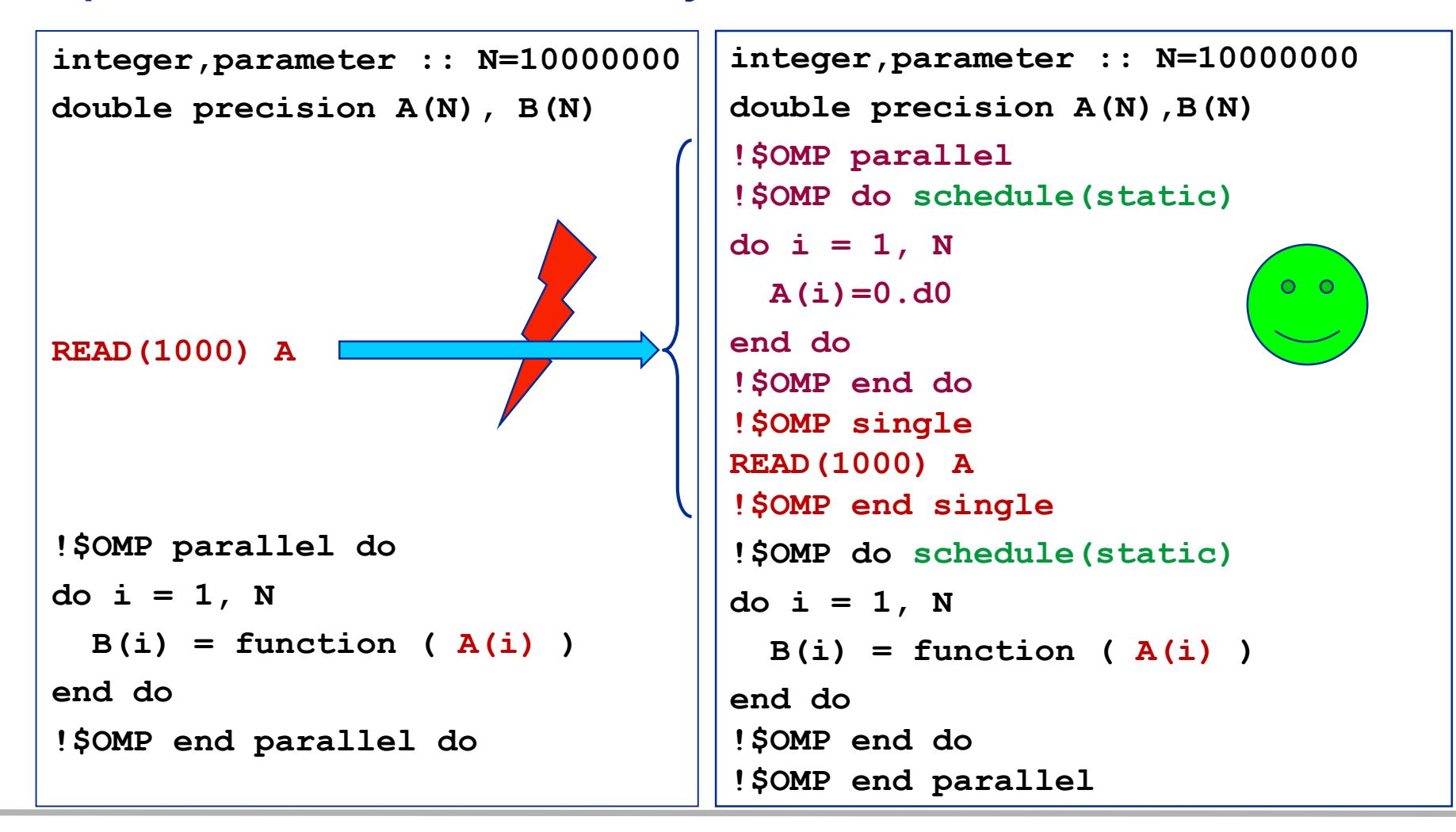

(c) RRZE 2017 (c) RRZE 2017

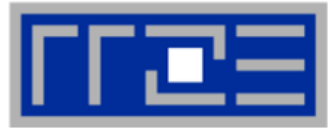

- **Required condition: OpenMP loop schedule of initialization must be the same as in all computational loops**
	- Only choice: **static**! Specify explicitly on all NUMA-sensitive loops, just to be sure…
	- Imposes some constraints on possible optimizations (e.g. load balancing)
	- Presupposes that all worksharing loops with the same loop length have the same thread-chunk mapping
	- If dynamic scheduling/tasking is unavoidable, more advanced methods may be in order
		- See below

#### **How about global objects?**

- **Better not use them**
- If communication vs. computation is favorable, might consider properly placed copies of global data
- **C++: Arrays of objects and std::vector<> are by default initialized sequentially**
	- **STL allocators provide an elegant solution**

**Coding for Data Locality:**

*Placement of static arrays or arrays of objects*

 **Don't forget that constructors tend to touch the data members of an object. Example:**

```
class D {
  double d;
public:
  D(\text{double } d=0.0) \text{ throw}() : d(d) {}inline D operator+(const D& o) throw() {
    return D(d+o.d);
  }
  inline D operator*(const D& o) throw() {
    return D(d*o.d);
  }
...
};
                → placement problem with 
                   D^* array = new D[1000000];
```
ntional

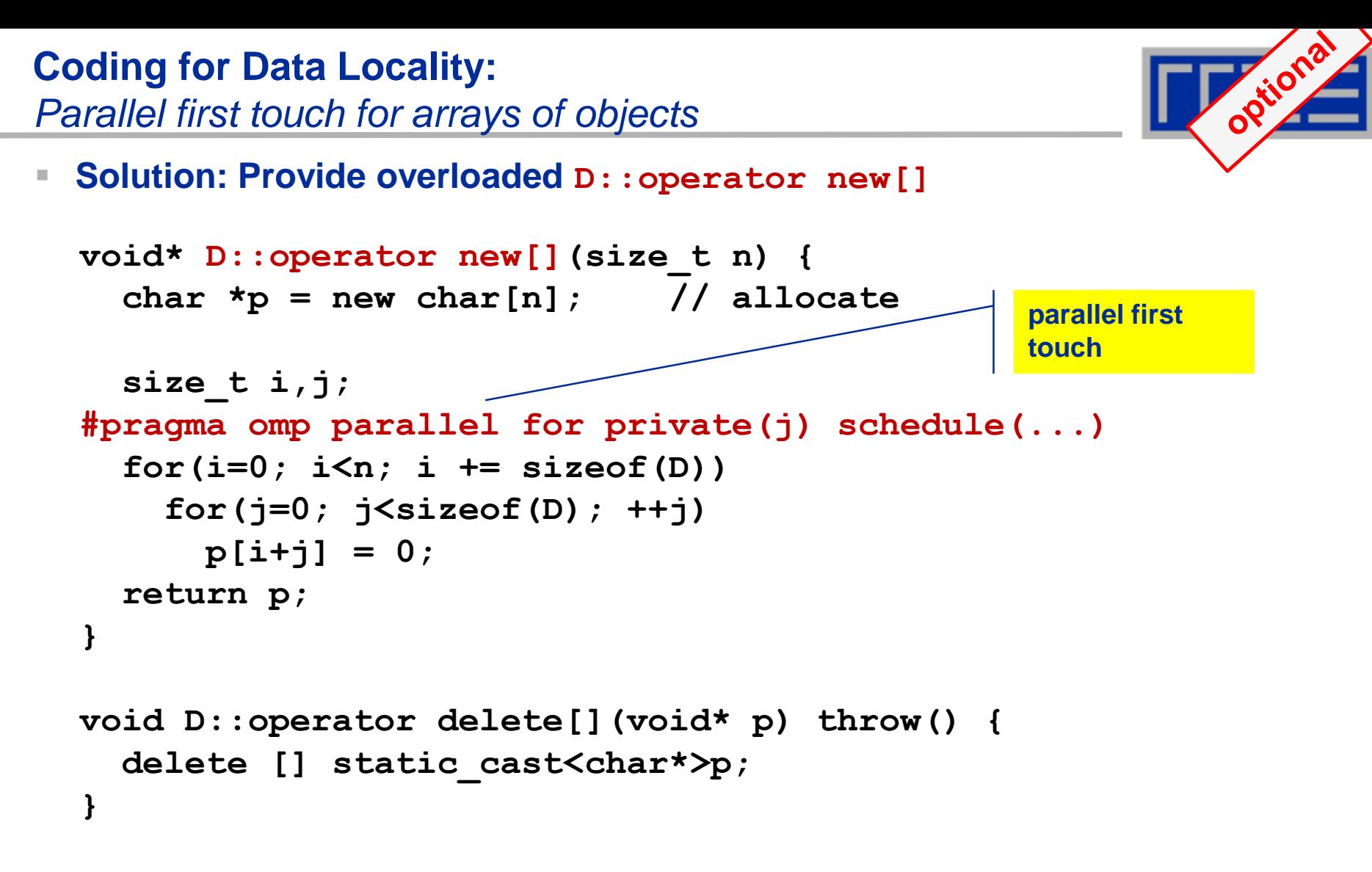

 **Placement of objects is then done automatically by the C++ runtime via "placement new"**

**Coding for Data Locality:**

*NUMA allocator for parallel first touch in*  $\text{std}::\text{vector}\leftarrow\text{?}$ 

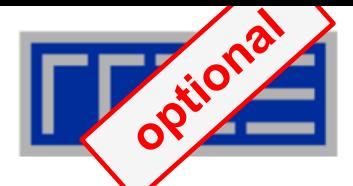

```
template <class T> class NUMA_Allocator {
public:
  T* allocate(size_type numObjects, const void 
              *localityHint=0) {
    size_type ofs,len = numObjects * sizeof(T);
    void *m = malloc(len);char *p = static cast<char*>(m);
    int i,pages = len >> PAGE_BITS;
#pragma omp parallel for schedule(static) private(ofs)
    for(i=0; i<pages; ++i) {
      ofs = static_cast<size_t>(i) << PAGE_BITS;
      p[ofs]=0;
    }
    return static_cast<pointer>(m);
  }
...
}; Application:
```
**vector<double,NUMA\_Allocator<double> > x(10000000)**

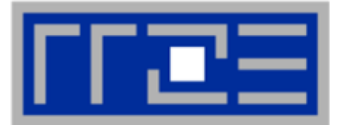

- **If your code is cache bound, you might not notice any locality problems**
- **Otherwise, bad locality limits scalability (whenever a ccNUMA node boundary is crossed)**
	- Just an indication, not a proof yet
- **Running with numactl --interleave might give you a hint**
	- See later

#### **Consider using performance counters**

- **ELIKWID-perfctr can be used to measure nonlocal memory accesses**
- Example for Intel Westmere dual-socket system (IvyBridge, 2x10-core):

**likwid-perfctr -g NUMA –C M0:0-4@M1:0-4 ./a.out**

#### **Using performance counters for diagnosing bad ccNUMA access locality**

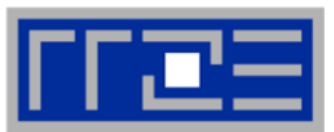

 Intel Ivy Bridge EP node (running 2x5 threads): measure NUMA traffic per core

**likwid-perfctr -g NUMA –C M0:0-4@M1:0-4 ./a.out**

#### Summary output:

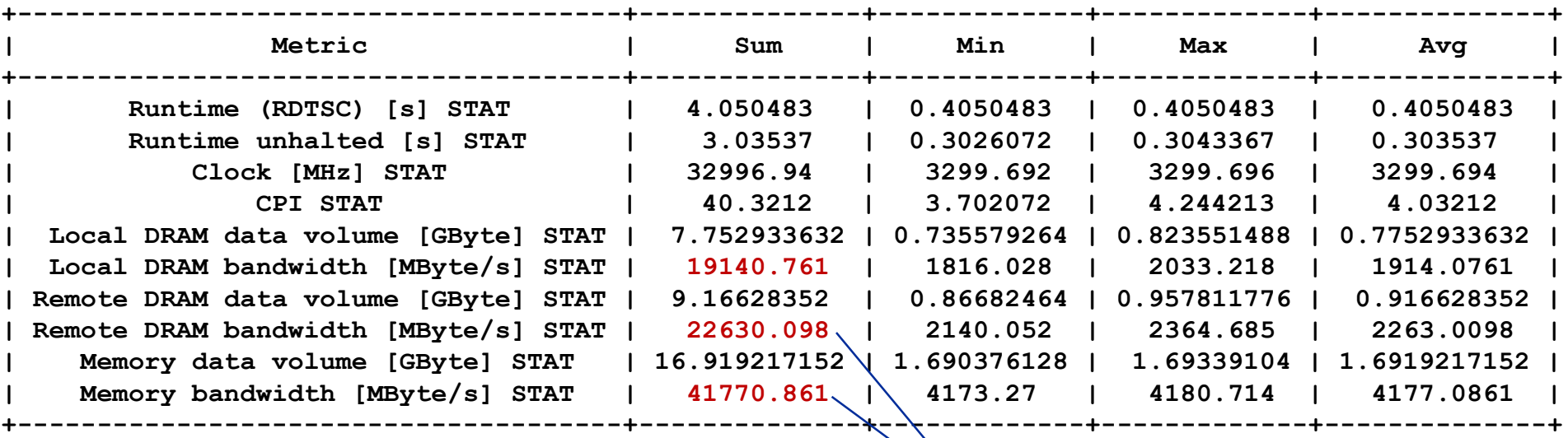

 Caveat: NUMA metrics vary strongly between CPU models **About half of the overall memory traffic is caused by remote domain!**

(c) RRZE 2017 ccNUMA 24

# **If all fails…**

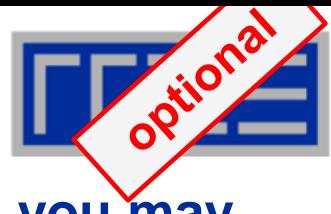

- **Even if all placement rules have been carefully observed, you may still see nonlocal memory traffic. Reasons?**
	- Program has erratic access patters  $\rightarrow$  may still achieve some access parallelism (see later)
	- OS has filled memory with buffer cache data:

**# numactl --hardware # idle node! available: 2 nodes (0-1) node 0 size: 2047 MB node 0 free: 906 MB node 1 size: 1935 MB node 1 free: 1798 MB**

**top - 14:18:25 up 92 days, 6:07, 2 users, load average: 0.00, 0.02, 0.00 Mem: 4065564k total, 1149400k used, 2716164k free, 43388k buffers Swap: 2104504k total, 2656k used, 2101848k free, 1038412k cached**

## **ccNUMA problems beyond first touch:** *Buffer cache*

## **OS uses part of main memory for disk buffer (FS) cache**

- $\blacksquare$  If FS cache fills part of memory, apps will probably allocate from foreign domains
- $\rightarrow$  non-local access!
- "sync" is not sufficient to drop buffer cache blocks

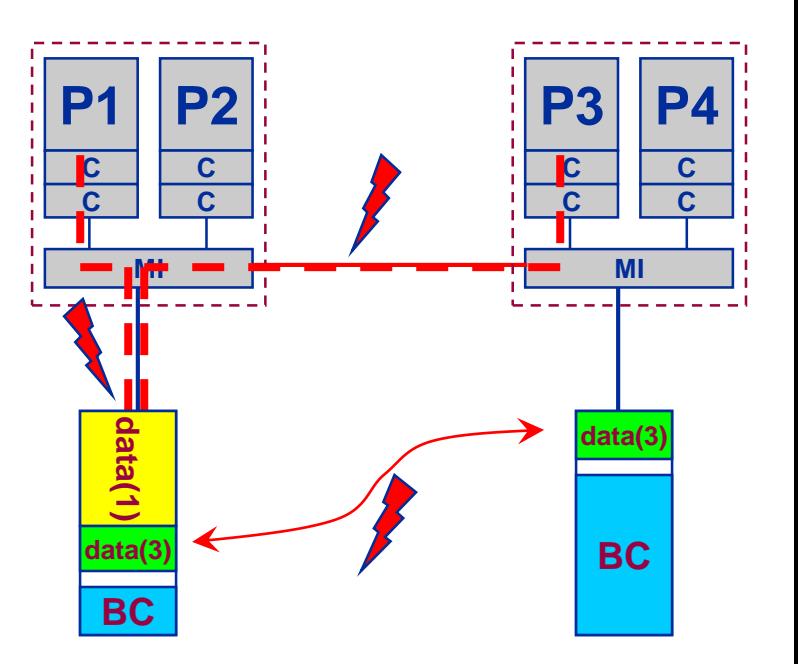

## **Remedies**

- Drop FS cache pages after user job has run (admin's job)
	- seems to be automatic after aprun has finished on Crays
- User can run "sweeper" code that allocates and touches all physical memory before starting the real application
- **numactl** tool or **aprun** can force local allocation (where applicable)
- Linux: There is no way to limit the buffer cache size in standard kernels

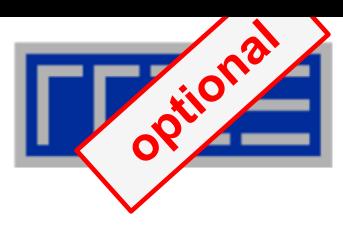

## **ccNUMA problems beyond first touch:** *Buffer cache*

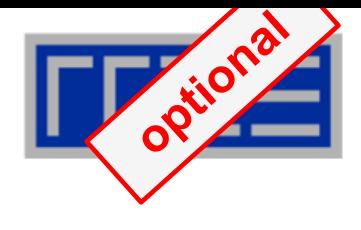

# **Real-world example: ccNUMA and the Linux buffer cache Benchmark:**

- 1. Write a file of some size from LD0 to disk
- 2. Perform bandwidth benchmark using all cores in LD0 and maximum memory installed in LD0

**Result: By default, Buffer cache is given priority over local page placement restrict to local domain if possible!**

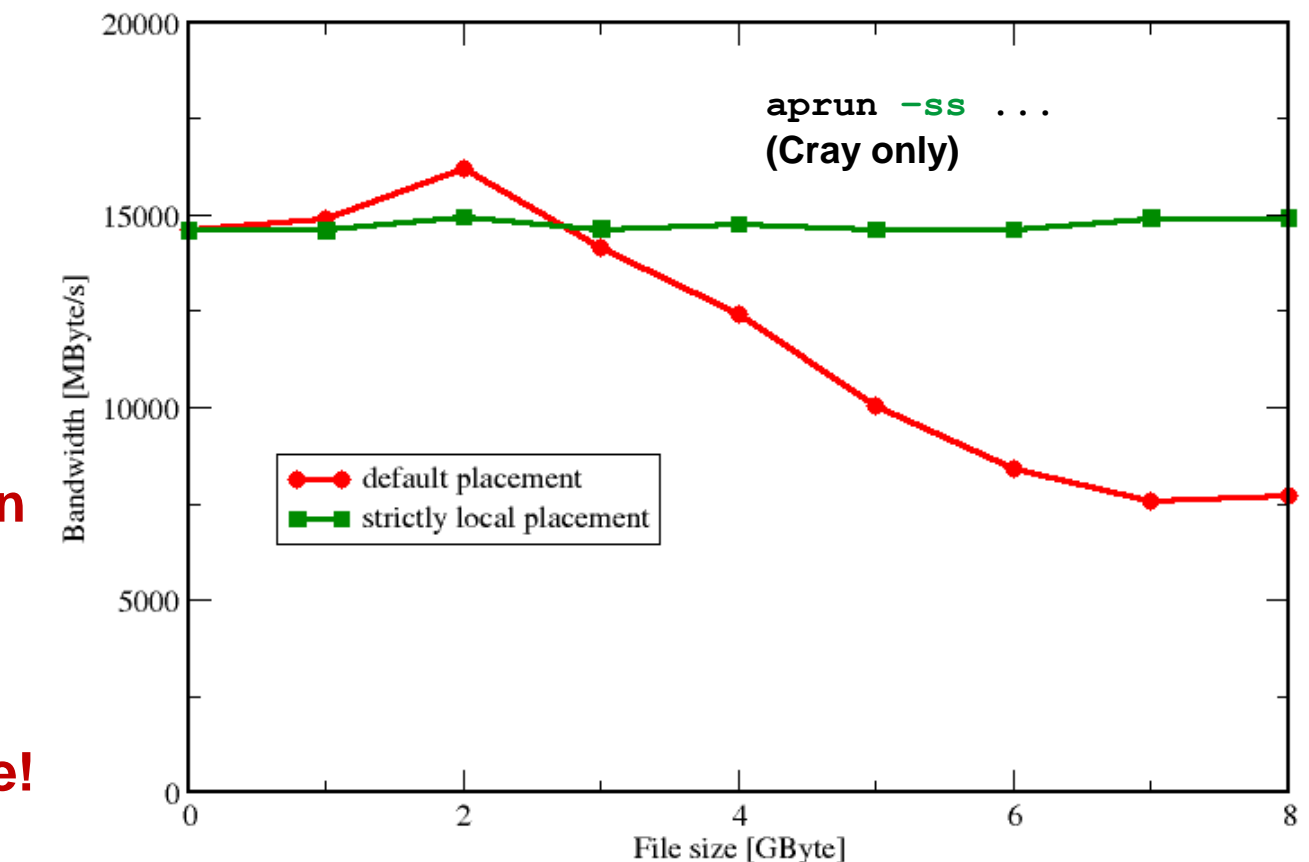

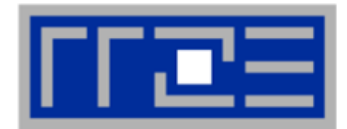

- **Parallel init: Correct parallel initialization**
- **LD0: Force data into LD0 via numactl –m 0**
- **Interleaved: numactl --interleave <LD range>**

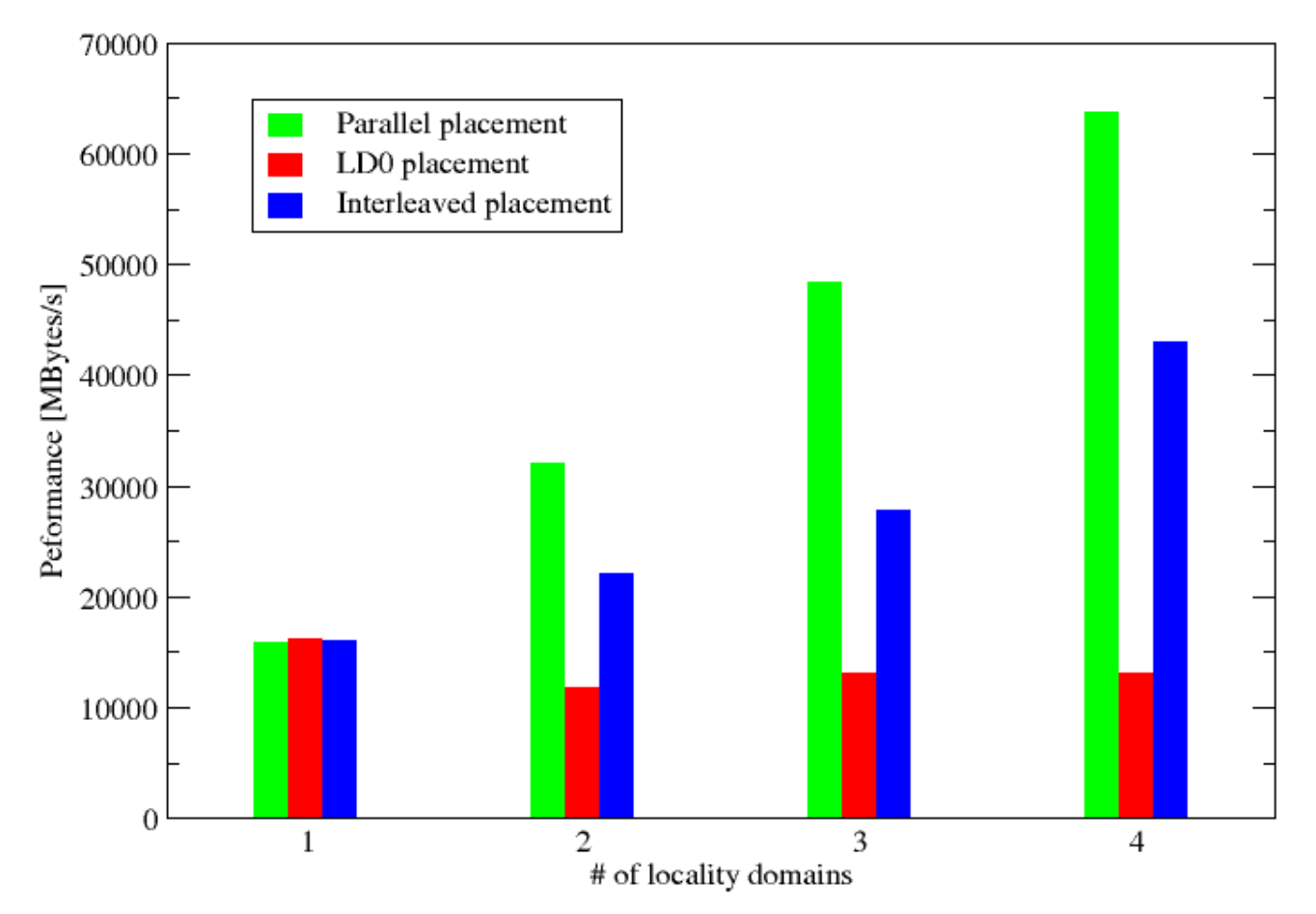

#### **Identify the problem**

- **If Is ccNUMA an issue in your code?**
- Simple test: run with **numactl --interleave**

#### **Apply first-touch placement**

- **Look at initialization loops**
- Consider loop lengths and static scheduling
- C++ and global/static objects may require special care
- **If dynamic scheduling cannot be avoided**
	- Consider round-robin placement / page interleaving

## **Buffer cache may impact proper placement**

- **Kick your admins**
- **or apply sweeper code**
- If available, use runtime options to force local placement